#### **PharmaSUG 2018 - Paper DS-01**

## **Traceability: Some Thoughts and Examples for ADaM Needs**

Sandra Minjoe, PRA Health Sciences; Wayne Zhong, Accretion Softworks; Quan (Jenny) Zhou, Eli Lilly and Company; Kent Letourneau, PRA Health Sciences; Richann Watson, DataRich Consulting

### **ABSTRACT**

One of the fundamental principles of ADaM is that datasets and associated metadata must include traceability as a link between analysis results, ADaM datasets, and SDTM datasets. The existing ADaM documents contain some examples of simple traceability, such as variable derivations and inclusion of the SDTM sequence number, but what about more complex examples?

An ADaM sub-team is currently developing a Traceability Examples Document, showing how traceability can be employed in a wide variety of practical scenarios. Some of these examples contain content from other CDISC documents, modified to focus on the traceability aspects. Others are being developed specifically for the Traceability Examples Document. As members of the Traceability Examples ADaM sub-team, we are including in this PharmaSUG paper and presentation a selection of examples that demonstrate the power of traceability in complex analyses.

### **INTRODUCTION**

Traceability is mentioned throughout the published ADaM documents. It is, in fact, one of the fundamental principles of ADaM. Section 2.1 of the CDISC ADaMIG v1.1 states "ADaM datasets and associated metadata must provide traceability to show the source or derivation of a value or variable (i.e., the data's lineage or relationship between an analysis value and its predecessor(s))."

ADaM documents include examples that demonstrate this principle of traceability. These examples don't imply a rule or required process, just one possible way to handle specific analysis needs that abide by the fundamental principle of traceability. The ADaM Traceability Examples document, currently in development, focuses on examples that demonstrate traceability in both data and metadata.

At the time of this writing, there were fifteen examples being developed as part of the ADaM Traceability Examples document. In order to share with the community, even before the ADaM Traceability Examples document is published for public review, the following set of examples are described here in this paper by the ADaM authors who are developing them:

- General ADSL Traceability
- Traceability with Parameters from Multiple Input Datasets
- Traceability when Creating Rows in BDS
- Traceability When Multiple Analysis Variables are needed on the Same Row

To fully understand this paper, it is expected that the reader be fluent in the CDISC standards ADaM, SDTM, and Define-XML. Documents about these and other CDISC standards can be downloaded from the CDISC website https://www.cdisc.org/. See the Recommended Reading section for a list of CDISC standards documents most pertinent to this paper.

## **EXAMPLE 1: GENERAL ADSL TRACEABILITY**

Common ADSL variables include variables copied from SDTM and derived within the ADSL dataset. This somewhat basic example includes variables copied unchanged from SDTM domains, as well as those derived. It is included here as a reminder and refresher before stepping into more complicated traceability needs.

## **DATA FLOW**

Data for ADSL in this example is coming directly from SDTM domains DM, DS, and EX.

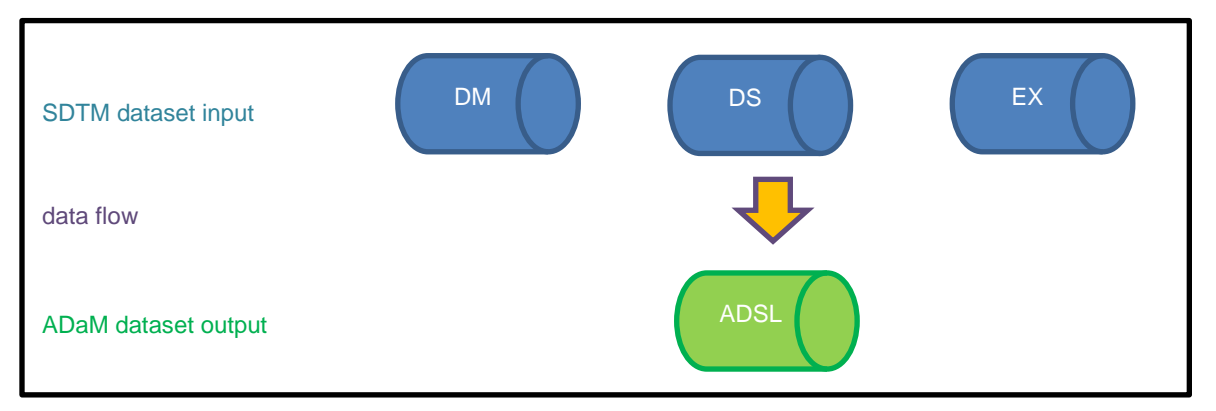

**Figure 1: Example ADSL Data Flow**

### **TRACEABILITY NEEDS**

The following metadata table shows an example of variable-level traceability for each ADSL variable. In this example, AAGEGR1 was created to serve the analysis of grouping subjects by age categories. The traceability from AAGEGR1 all the way back to the SDTM variable DM.BRTHDTC is demonstrated with the following:

- Deriving AAGE as the actual age used for the grouping;
- Creating BRTHDT to calculate AAGE;
- Keeping the predecessor of DM.BRTHDTC to show how it was imputed to BRTHDT.

| <b>Variable Name</b> | Variable Metadata                                                                                                    |
|----------------------|----------------------------------------------------------------------------------------------------|
| <b>STUDYID</b>       | Predecessor: DM.STUDYID                                                                                                    |
| <b>USUBJID</b>       | Predecessor: DM.USUBJID                                                                                                    |
| <b>SUBJID</b>        | Predecessor: DM.SUBJID                                                                                                    |
| <b>SITEID</b>        | Predecessor: DM.SITEID                                                                                                    |
| <b>SEX</b>           | Predecessor: DM.SEX                                                                                                    |
| <b>RACE</b>          | Predecessor: DM.RACE                                                                                                    |
| <b>AGE</b>           | Predecessor: DM.AGE                                                                                                    |
| <b>AGEU</b>          | Predecessor: DM.AGEU                                                                                                    |
| <b>BRTHDTC</b>       | Predecessor: DM.BRTHDTC                                                                                                    |
| <b>ARM</b>           | Predecessor: DM.ARM                                                                                                    |
| <b>ARMCD</b>         | Predecessor: DM.ARMCD                                                                                                    |
| <b>BRTHDT</b>        | Derived: Numeric version of DM.BRTHDTC.<br>If only month and year are collected, impute day to 15;<br>else if only year is collected, impute month to 07 and day to 01;<br>else if missing, do not impute. |

**Table 1: Example ADSL Variable Metadata**

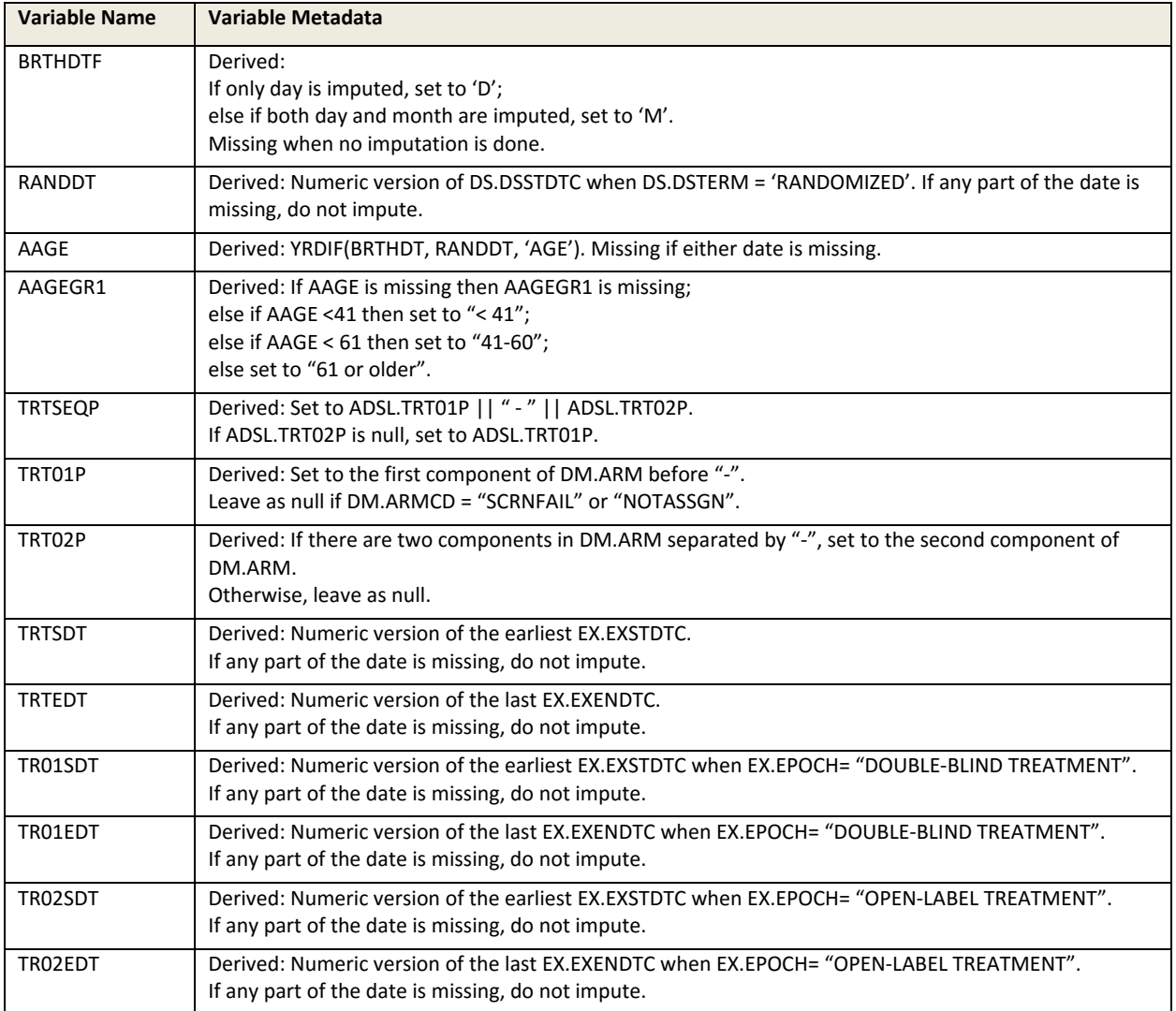

### **INPUT AND ANALYSIS DATA**

The following tables show examples of the input SDTM domains, including DM, DS, and EX. Only variables needed for illustration are included in the dataset examples.

#### **Table 2: Input Data Example DM**

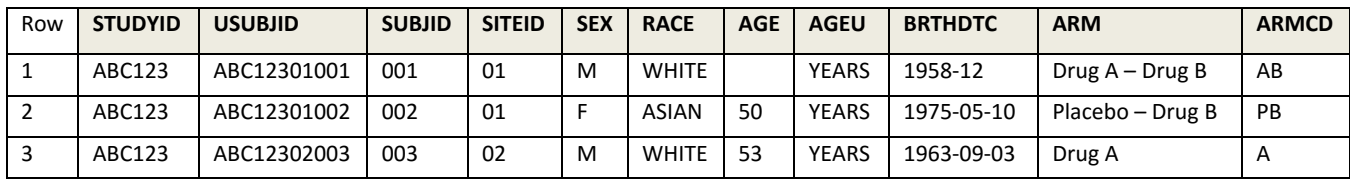

## **Table 3: Input Data Example DS**

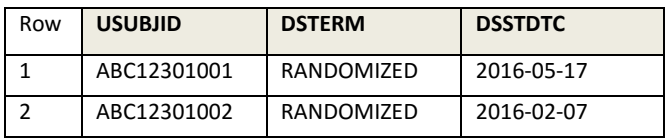

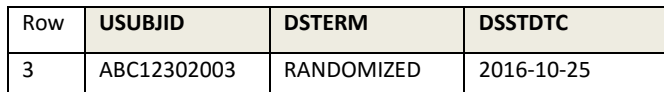

#### **Table 4: Input Data Example EX**

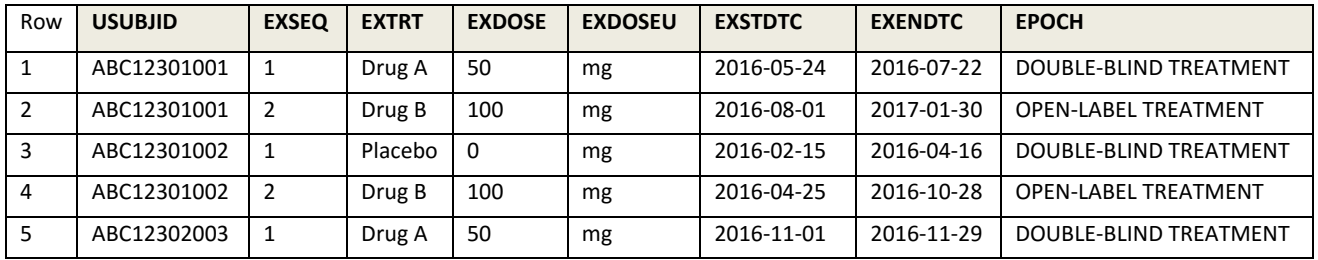

#### **Table 5: Output Data Example ADSL**

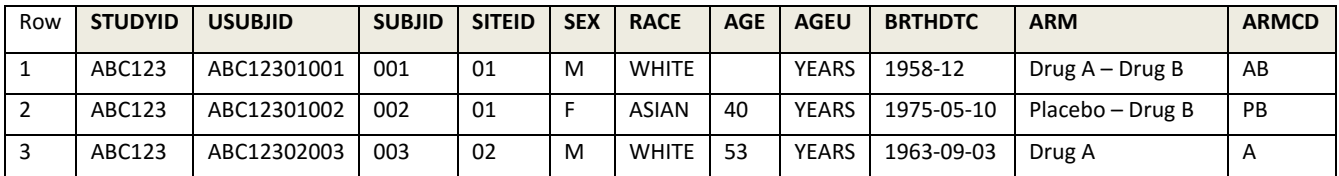

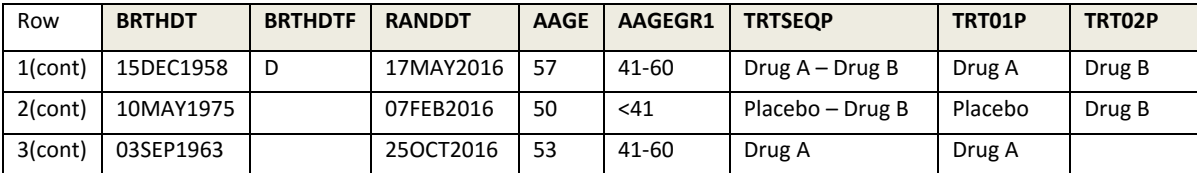

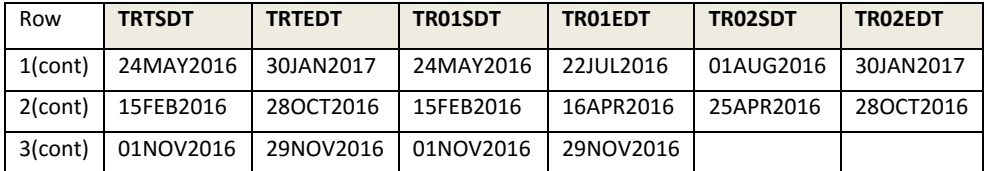

Variable-level metadata, as shown above, is useful for variables that are copied or derived from easilyreferenced data. Because ADSL is one record per subject, there is no opportunity to include variables such as sequence number to provide data point traceability. For many ADSL variables, including those mentioned here, variable-level traceability is sufficient. An additional example is being developed for the ADaM Traceability Examples document to show how an intermediate dataset prior to ADSL can be used to provide additional traceability for more complex derivations; that example is not included in this PharmaSUG paper.

### **EXAMPLE 2: TRACEABILITY WITH PARAMETERS FROM MULTIPLE INPUT DATASETS**

The ADaMIG section 4.4 includes an example of a time-to-event analysis dataset with input data from multiple SDTM domains. Content of this example is being expanded in the ADaM Traceability Examples document to illustrate how to maintain traceability when there are multiple input datasets. The example in section 4.4 of the ADaMIG describes that the event is based on the earliest study day of:

• hospitalization due to high blood pressure, or

- systolic blood pressure that exceeds 140, or
- diastolic blood pressure that exceeds 90.

If the subject did not have the event, then the subject is censored based on the final disposition.

## **DATA FLOW**

Data for this example time-to-event analysis dataset (ADHYP) is from at least SDTM hospitalization (HO), vital signs (VS), and disposition (DS). Figure 2 demonstrates that data flow. It is possible for data to come from additional input sources, but for this illustration we are only looking at input data that is used to derive these particular parameter(s) of interest. Also, not shown in the diagram is any data coming from ADSL.

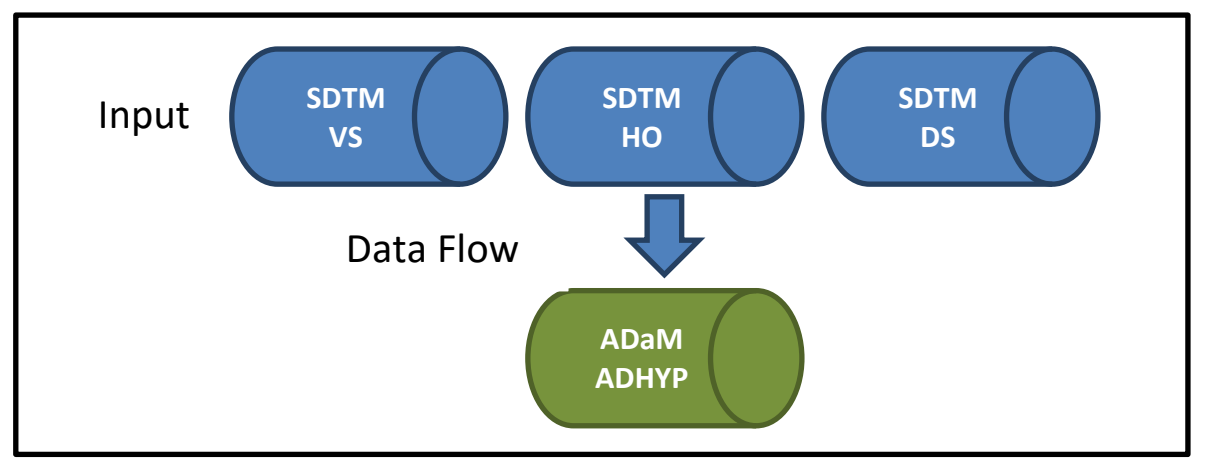

### **Figure 2: Example Time-to-Event Data Flow**

# **TRACEABILITY NEEDS**

Keeping sub-events (i.e., hospitalization, diastolic blood pressure > 90 and systolic blood pressure > 140) provides the data to support the hypertension event and is part of the traceability of this analysis dataset. Table 6 shows example variable metadata for specific ADaM dataset variables, and Table 7 shows Parameter-Value-Level metadata for selected variables. Note that only variables used to illustrate the concept of traceability are shown in these tables .

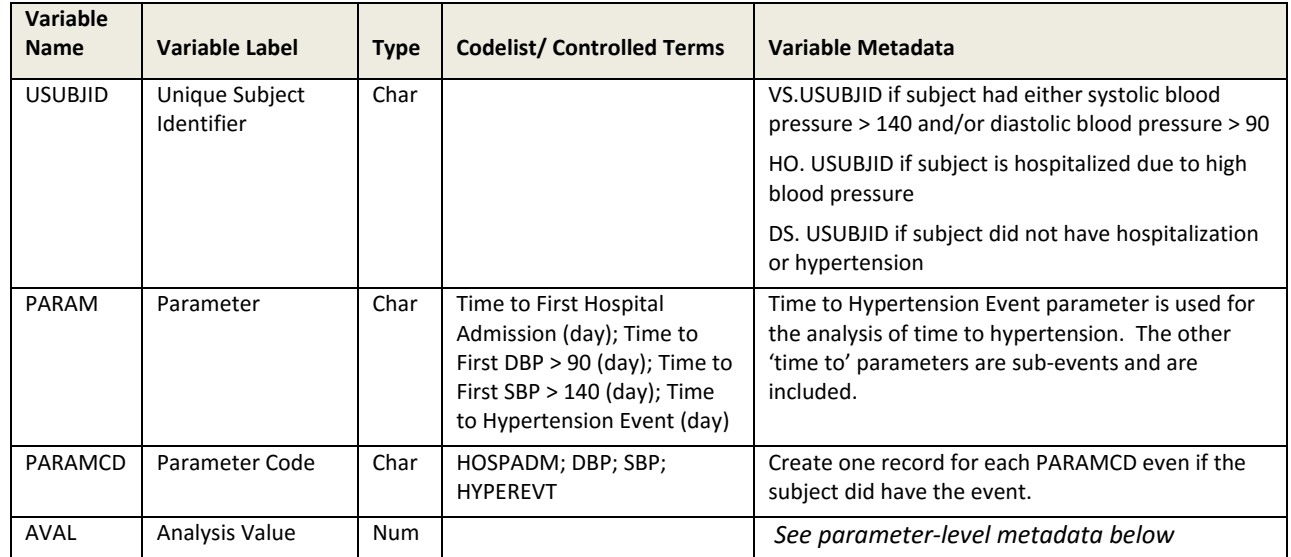

### **Table 6: Variable Metadata for ADHYP**

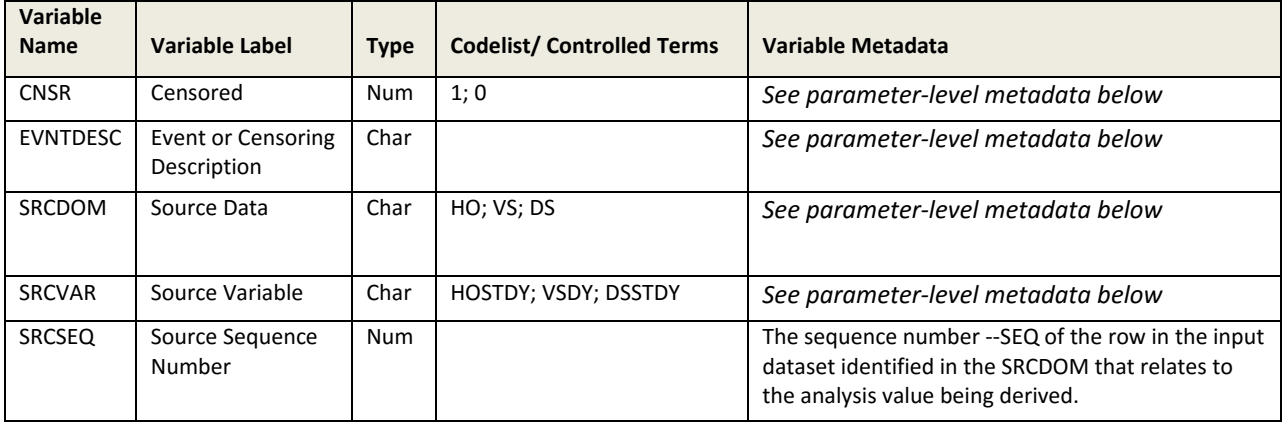

### **Table 7: Parameter Level Metadata for ADHYP**

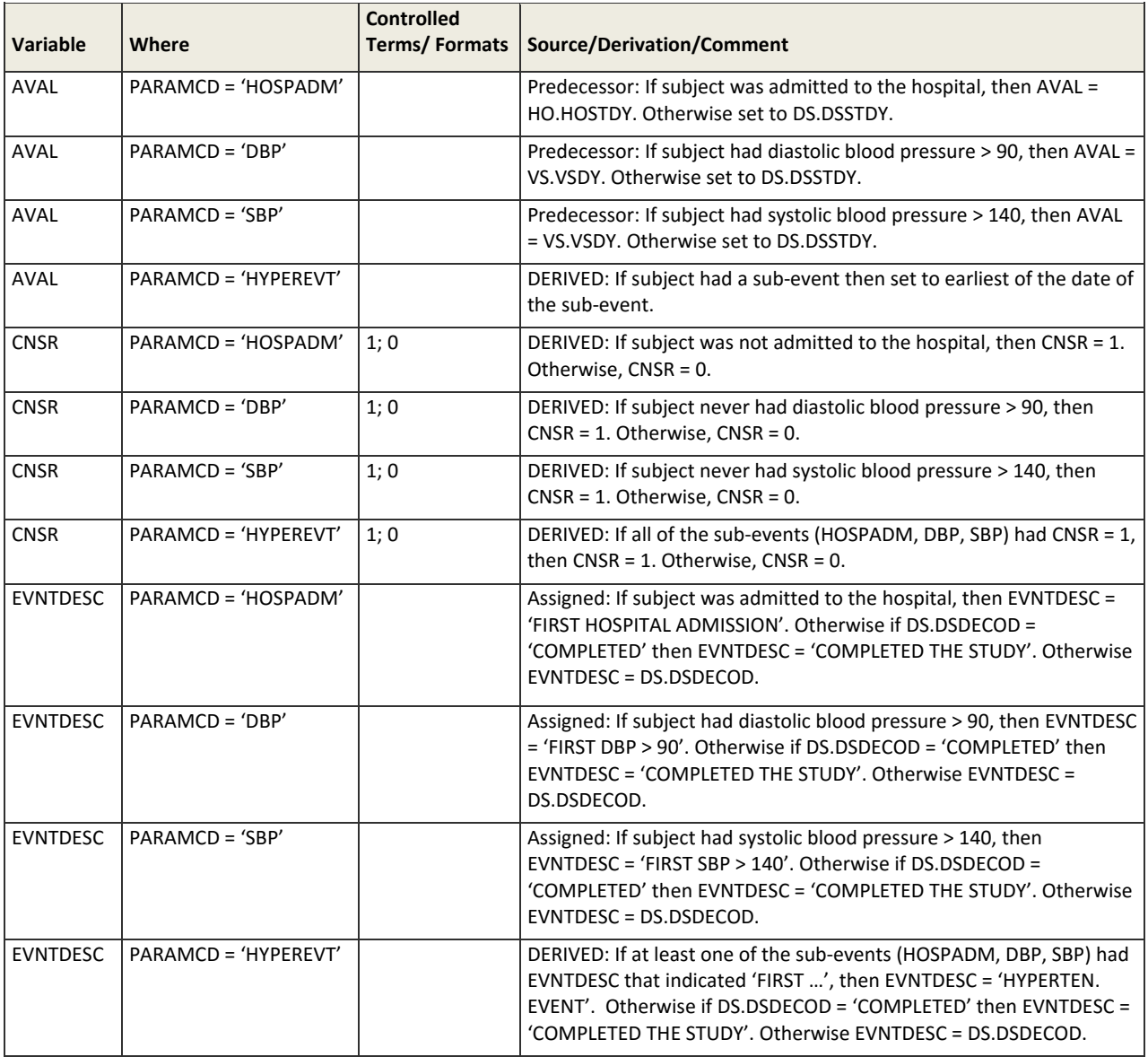

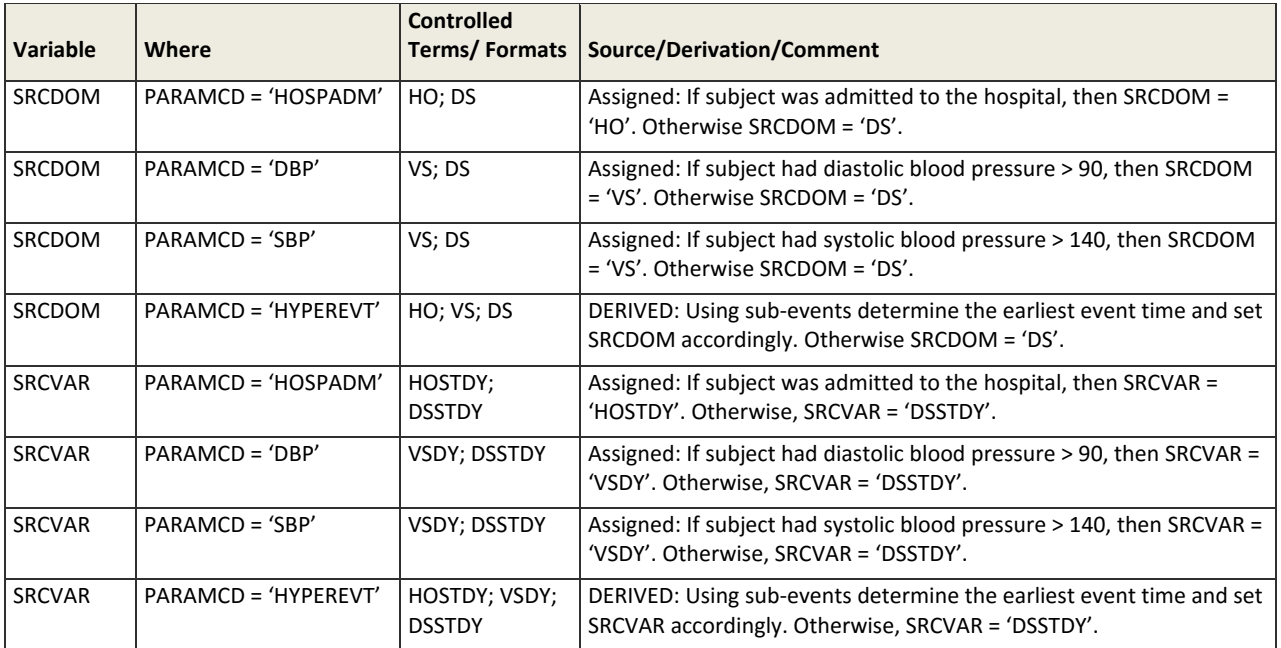

### **INPUT AND ANALYSIS DATA**

As indicated previously HO, VS, and DS datasets are three inputs that are needed for the creation of the analysis dataset (ADHYP).

Tables 8, 9, and 10 contain example input data illustrating how ADHYP is created based on the variable metadata in Table 6 and parameter-level metadata in Table 7. Only variables pertinent to the example are included here.

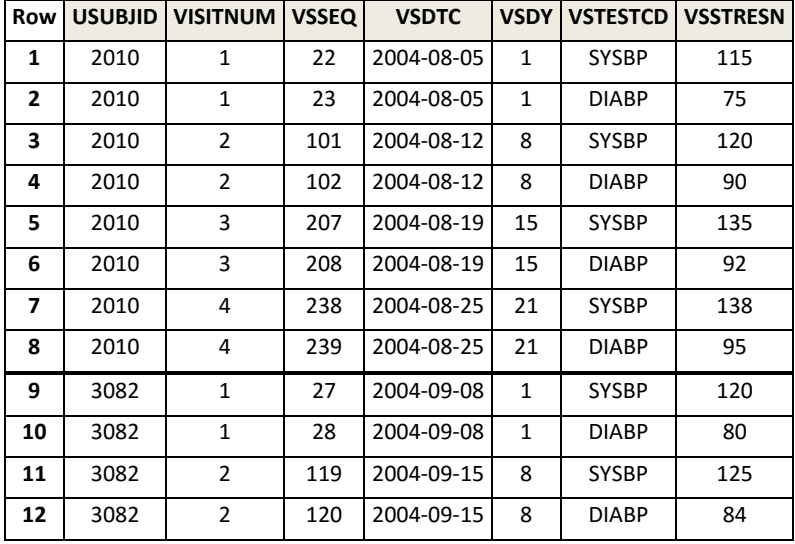

#### **Table 8: Input Data Example VS**

#### **Table 9: Input Data Example HO**

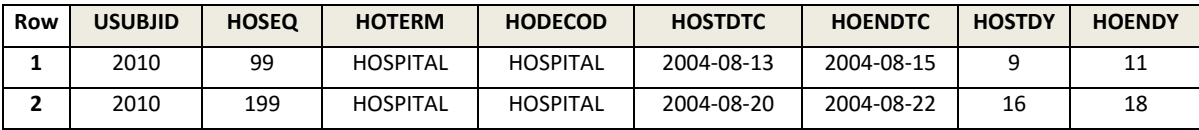

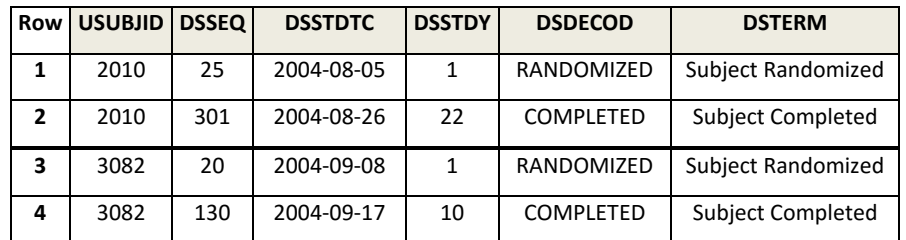

#### **Table 10: Input Data Example DS**

Utilizing the SRCDOM, SRCVAR, and SRCSEQ variables in ADHYP allows us to trace each record back to the source dataset. For example, Table 11 shows the resulting analysis dataset ADHYP.

**Table 11: Output Data Example ADHYP**

| Row I          | <b>USUBJID</b> | <b>PARAM</b>                              | <b>PARAMCD</b>  |    | <b>AVAL CNSR</b> | <b>EVNTDESC</b>                           | SRCDOM   SRCVAR |               | <b>SRCSEQ</b> |
|----------------|----------------|-------------------------------------------|-----------------|----|------------------|-------------------------------------------|-----------------|---------------|---------------|
| 1              | 2010           | Time to First Hospital<br>Admission (day) | <b>HOSPADM</b>  | 9  | 0                | <b>FIRST HOSPITAL</b><br><b>ADMISSION</b> | HO.             | <b>HOSTDY</b> | 99            |
| $\overline{2}$ | 2010           | Time to First DBP>90 (day)                | <b>DBP</b>      | 15 | 0                | FIRST DBP>90                              | VS              | <b>VSDY</b>   | 208           |
| 3              | 2010           | Time to First SBP>140 (day)               | <b>SBP</b>      | 22 | 1                | <b>COMPLETED THE</b><br><b>STUDY</b>      | DS              | <b>DSSTDY</b> | 301           |
| 4              | 2010           | Time to Hypertension Event<br>(day)       | <b>HYPEREVT</b> | 9  | 0                | <b>HYPERTEN, EVENT</b>                    | HO.             | <b>HOSTDY</b> | 99            |
| 5              | 3082           | Time to First Hospital<br>Admission (day) | HOSPADM         | 10 | 1                | <b>COMPLETED THE</b><br><b>STUDY</b>      |                 | <b>DSSTDY</b> | 130           |
| 6              | 3082           | Time to First DBP>90 (day)                | <b>DBP</b>      | 10 | $\mathbf{1}$     | <b>COMPLETED THE</b><br><b>STUDY</b>      | DS              | <b>DSSTDY</b> | 130           |
| 7              | 3082           | Time to First SBP>140 (day)               | <b>SBP</b>      | 10 | 1                | <b>COMPLETED THE</b><br><b>STUDY</b>      | DS              | <b>DSSTDY</b> | 130           |
| 8              | 3082           | Time to Hypertension Event<br>(day)       | <b>HYPEREVT</b> | 10 | 1                | <b>COMPLETED THE</b><br><b>STUDY</b>      | DS              | <b>DSSTDY</b> | 130           |

Notice that we can trace the value of Row 1 back to HO data with  $HOSEQ = 99$  (Row 1 in HO) and trace the value of Row 2 back to VS data with  $VSSEQ = 208$  (Row 6 in VS).

## **EXAMPLE 3: TRACEABILITY WHEN CREATING ROWS IN BDS**

It is not uncommon to have an analysis need whereby one needs to derive an analysis value from multiple rows from a preceding SDTM dataset. The ADaM Basic Data Structure (BDS) variable DTYPE is used to indicate when a new derived row has been added to a parameter, and to briefly describe how the analysis value was derived. This example demonstrates the case where electrocardiogram values were measured in triplicate at each time point in a study, and the average of these triplicate values is what is needed for the analysis.

### **ANALYSIS NEED**

In this example, the analysis requirement is to summarize the average of the triplicate ECG interval values (AVAL) as well as change from baseline (CHG), where baseline (BASE) is defined as the average of the triplicate ECG intervals collected on the visit prior to the first administration of study drug. This summary will be performed by analysis visit (AVISIT).

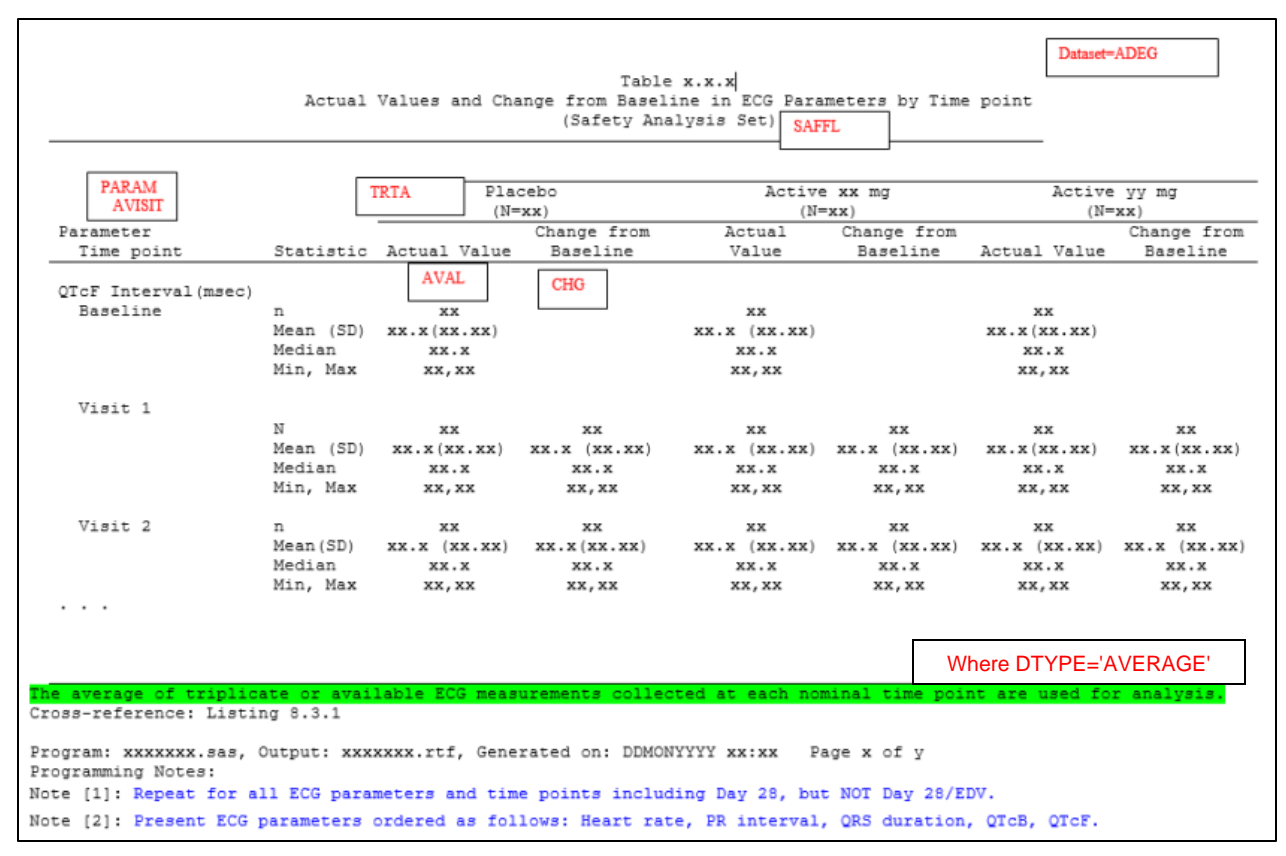

**Figure 3: Example Table Showing Analysis Need for Averaging Values Across Each Visit**

# **DATA FLOW**

Data for ADEG in this example is coming directly from SDTM domain EG plus ADSL.

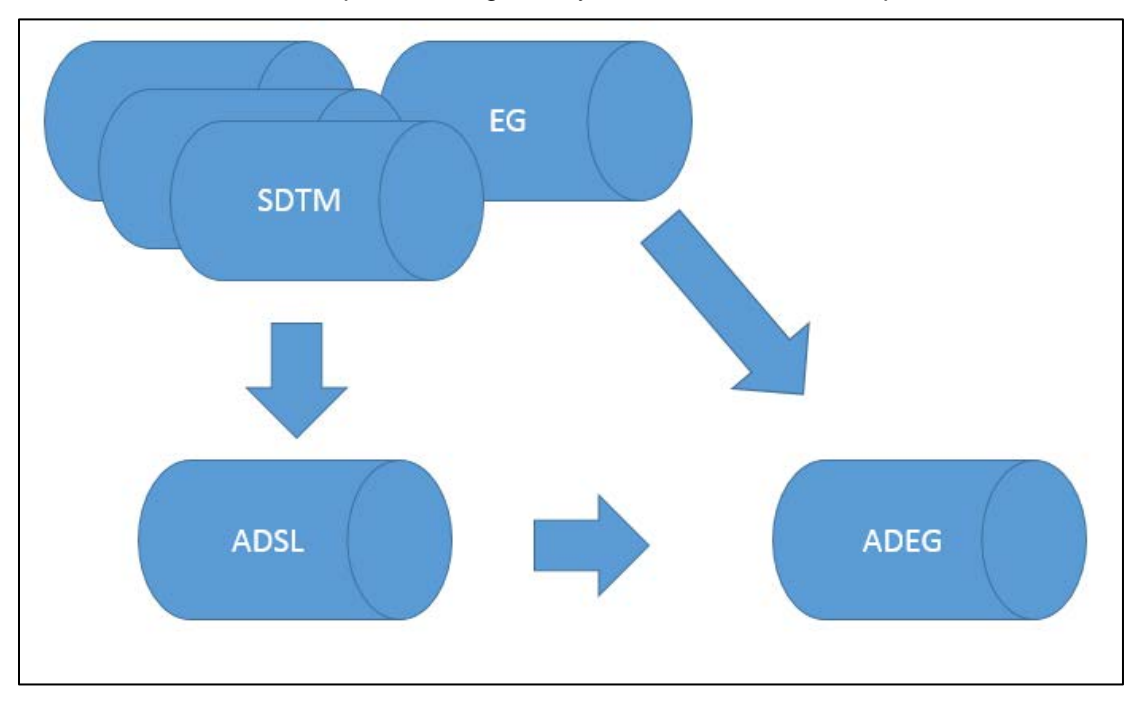

**Figure 4: Example ADEG Data Flow**

## **TRACEABILITY METADATA**

Dataset-level, variable-level, and parameter-value-level metadata, all useful for traceability, are shown below. Only content pertinent to the example are included here.

#### **Table 12: Dataset Metadata Example ADEG**

|      | Dataset   Dataset Description | Data Structure                                               | <b>Class of Dataset</b> |
|------|-------------------------------|--------------------------------------------------------------|-------------------------|
| ADEG | Electrocardiogram Analysis    | One record per subject, parameter, analysis visit, reference | <b>BASIC DATA</b>       |
|      | Dataset                       | ID, derivation type                                          | <b>STRUCTURE</b>        |

**Table 13: Variable Metadata Example ADEG**

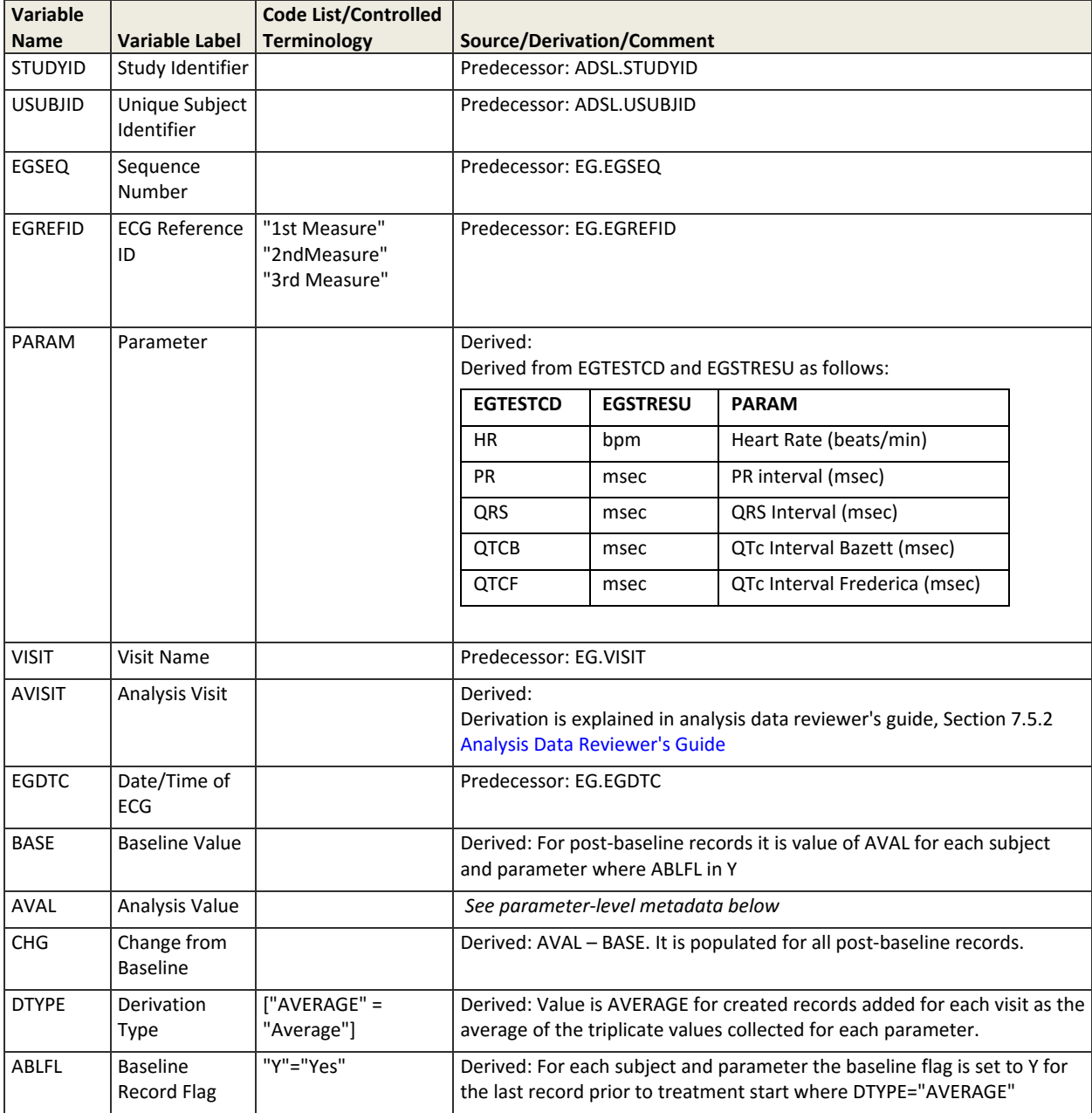

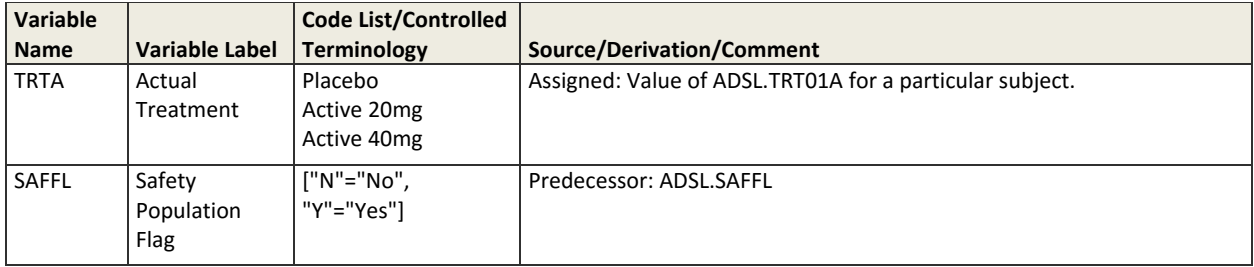

#### **Table 14: Example Parameter-Level Metadata for ADEG Variable AVAL**

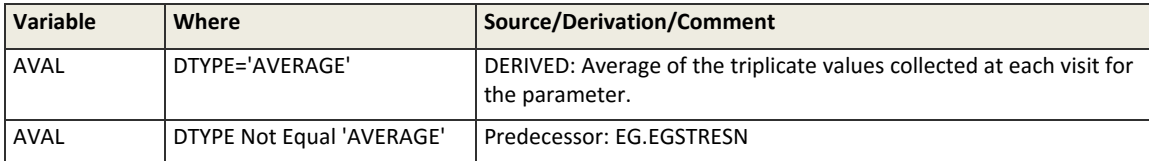

#### **INPUT AND ANALYSIS DATA**

Below are example ECG data from SDTM EG. Only content pertinent to the example are included here.

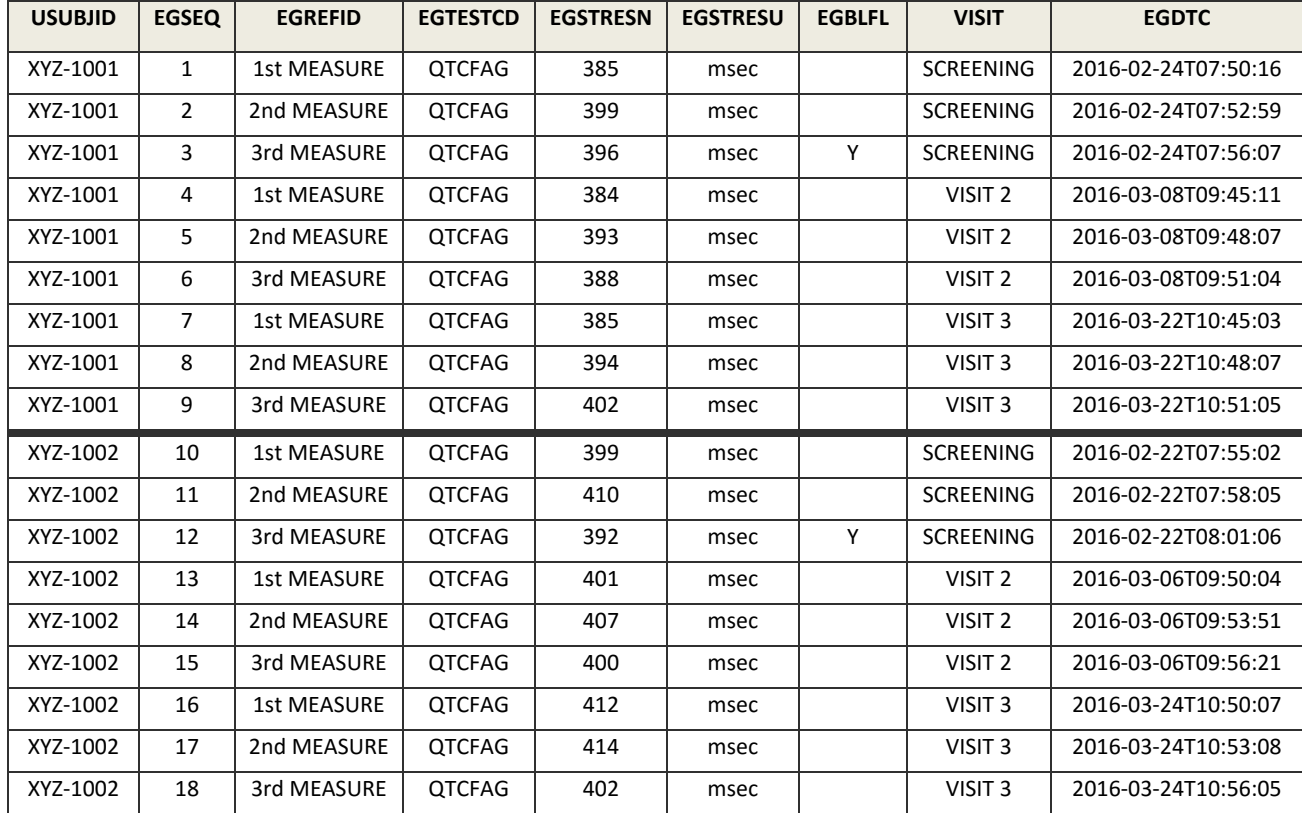

#### **Table 15: Input Data Example EG**

Below are example ECG data from ADaM ADEG. Only content pertinent to the example are included here.

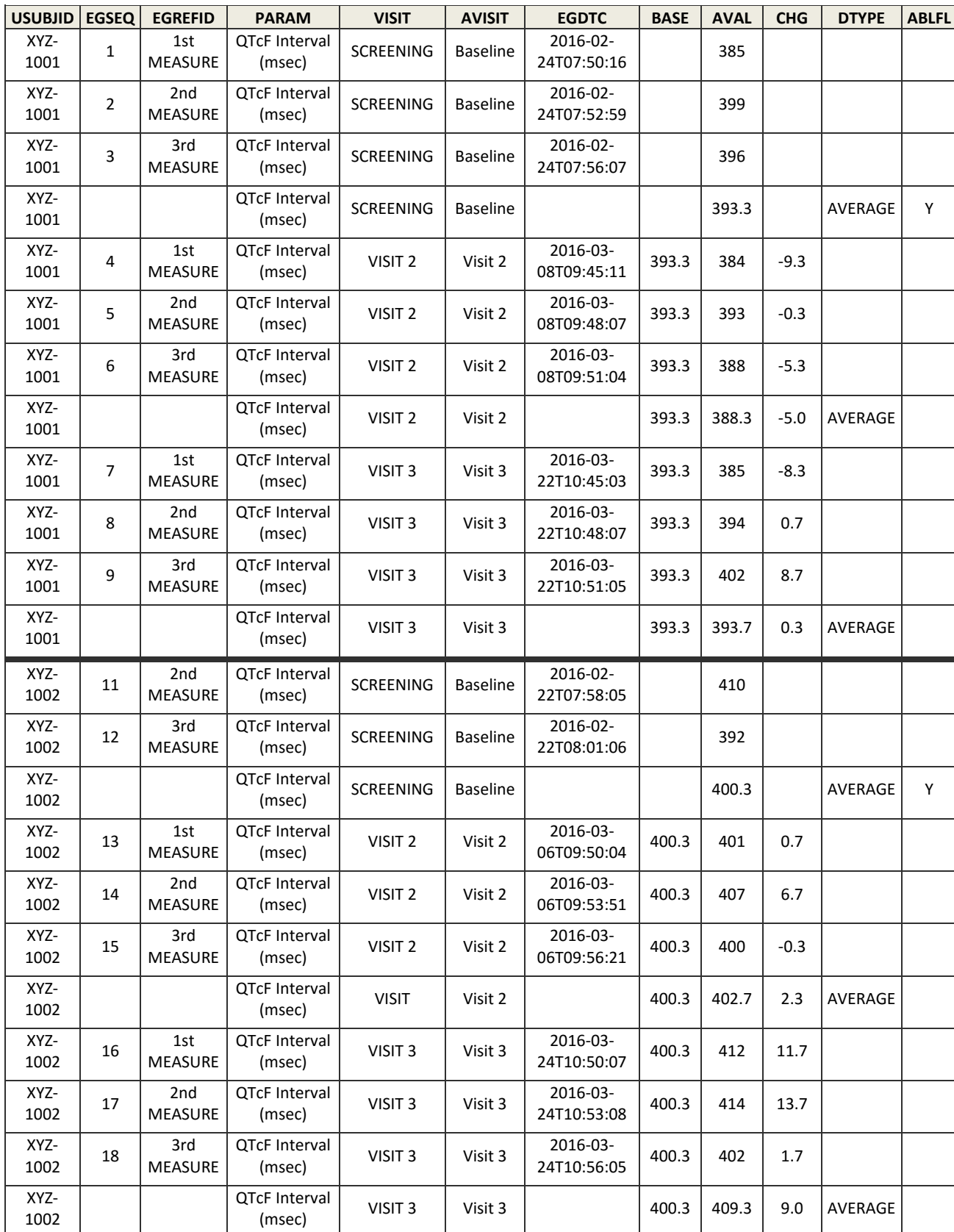

## **Table 16: Output Data Example ADEG**

### **OTHER USES**

This example demonstrated how to maintain traceability when you create new records in a BDS ADaM dataset. The traceability is both metadata driven (i.e., variable-level and parameter-level metadata defining how the new record is derived) and data-driven (e.g., maintaining the source records and variables from SDTM in the ADEG dataset, such as using EGSEQ). There are numerous use cases similar to this example, such as:

- An endpoint analysis where new records are created for an analysis visit of "Endpoint", using a derivation type (DTYPE) of LOCF or WOCF.
- Creating a composite endpoint.
- Interpolating missing values (when not using Mixed modeling methods).
- Creating group scores (e.g., total symptom scores as sum of individual symptom scores from an allergy diary).
- Creating additional collapsed record rows in an adverse event analysis dataset, when a single adverse event was collected across multiple records.

### **EXAMPLE 4: TRACEABILITY WHEN MULTIPLE ANALYSIS VARIABLES ARE NEEDED ON THE SAME ROW**

In cases of statistical modelling that features multiple dependent and/or independent variables, statistical software many require all analysis variables to be in the same record for processing. The ADaM BDS supports only one analysis variable per row in variable AVAL and/or AVALC. This example shows a way to support multiple analysis variables on one row within ADaM and still maintain the ADaM principle of traceability.

In this example, the scores of a Motor Function Questionnaire is to be analyzed. There are multiple scores collected at baseline and after one month of treatment. The program to generate a statistical generalized linear model requires these scores to be in the same row for processing, therefore it was decided to produce a horizontal ADaM dataset.

The approach demonstrated is to first create a BDS dataset named ADQS, making use of traceability built into the BDS standard to explain the origin, derivation, imputation, and any other complexity behind each analysis value. The values of PARAMCD and PARAM are chosen with the intention of using them as the variable name and label in a subsequent wide format dataset. The BDS dataset is finally transposed into a wide format (structure of ADaM Other) dataset named ADQST to support statistical analysis and review.

This concept of creating a BDS and transposing is not new, and it was described in the ADaM Examples in Commonly Used Statistical Analysis Methods, example 6 (Multivariate Analysis of Variance). Text in that section describes how a BDS dataset would need to be transposed in order to be truly analysisready.

### **DATA FLOW**

In this example, ADaM dataset ADQS has data from SDTM QS plus ADSL, and ADaM dataset ADQST is derived directly from and using only ADQS.

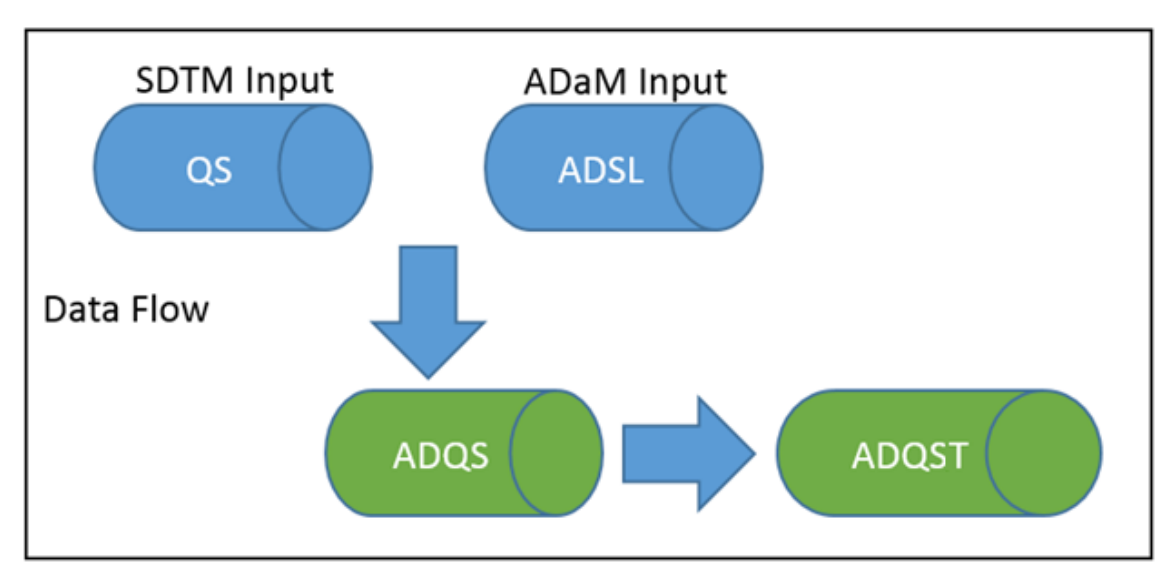

**Figure 5: Example Data Flow When Transposing BDS**

## **TRACEABILITY METADATA**

Dataset-level, variable-level, and parameter-value-level metadata are shown below. Only content pertinent to the example are included here.

The variable metadata for ADQS provides traceability to the source SDTM data variables and describes the process of deriving new DTYPE='SUM' records:

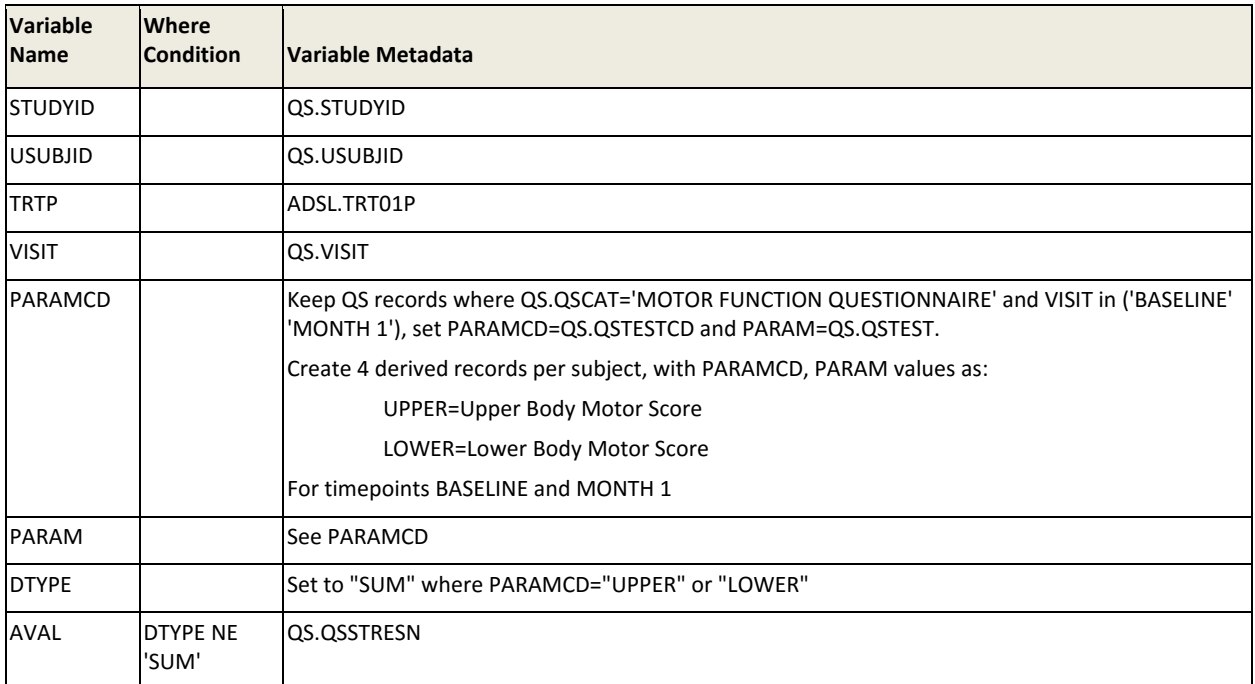

### **Table 17: Variable Metadata Example ADQS**

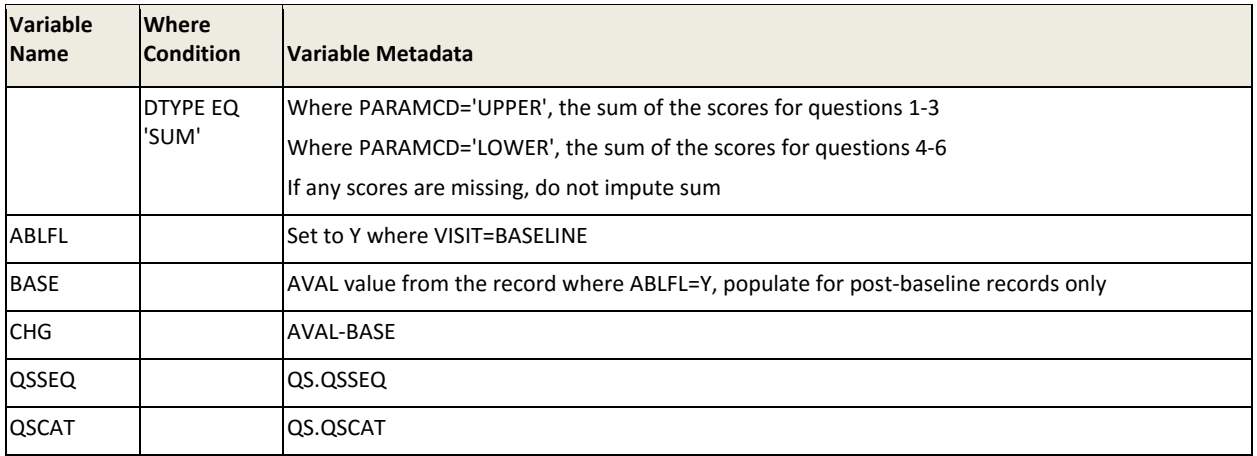

#### **Table 18: Dataset Metadata Example ADQST**

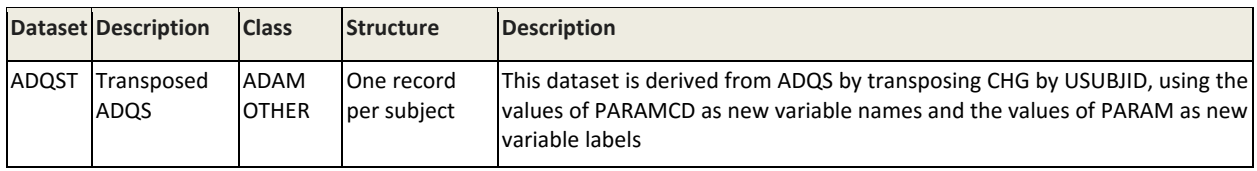

The variable metadata for ADQST is relatively simple, describing the transpose process and providing the predecessor origins for each variable:

**Table 19: Variable Metadata Example ADQST**

| <b>Variable Name</b> | <b>Variable Label</b>     | Variable Metadata                        |  |  |  |  |
|----------------------|---------------------------|------------------------------------------|--|--|--|--|
| <b>STUDYID</b>       | Study Identifier          | ADQS.STUDYID                             |  |  |  |  |
| <b>USUBJID</b>       | Unique Subject Identifier | ADQS.USUBJID                             |  |  |  |  |
| <b>TRTP</b>          | <b>Planned Treatment</b>  | ADQS.TRTP                                |  |  |  |  |
| <b>VISIT</b>         | Visit Name                | ADQS.VISIT Only keep records for Month 1 |  |  |  |  |
| S01                  | Score 1                   | ADQS.CHG where PARAMCD='S01'             |  |  |  |  |
| S02                  | Score 2                   | ADQS.CHG where PARAMCD='S02'             |  |  |  |  |
| <b>S03</b>           | Score 3                   | ADQS.CHG where PARAMCD='S03'             |  |  |  |  |
| <b>S04</b>           | Score 4                   | ADQS.CHG where PARAMCD='S04'             |  |  |  |  |
| <b>S05</b>           | Score 5                   | ADQS.CHG where PARAMCD='S05'             |  |  |  |  |
| <b>SO6</b>           | Score 6                   | ADQS.CHG where PARAMCD='S06'             |  |  |  |  |
| <b>UPPER</b>         | Upper Body Score          | ADQS.CHG where PARAMCD='UPPER'           |  |  |  |  |
| LOWER                | Lower Body Score          | ADQS.CHG where PARAMCD='LOWER'           |  |  |  |  |

## **INPUT AND ANALYSIS DATA**

Below are example ADQS data. Only content pertinent to the example are included here.

| <b>Row</b>     | <b>STUDYID</b> | <b>USUBJID</b> | <b>TRTP</b>   | <b>VISIT</b>    | <b>PARAMCD</b> | <b>PARAM</b>            | <b>DTYPE</b> | <b>AVAL</b> |
|----------------|----------------|----------------|---------------|-----------------|----------------|-------------------------|--------------|-------------|
| I1             | <b>XYZ</b>     | XYZ-001        | <b>DRUG A</b> | <b>BASELINE</b> | S01            | Score 1                 |              | 40          |
| 2              | <b>XYZ</b>     | XYZ-001        | <b>DRUG A</b> | <b>MONTH1</b>   | <b>SO1</b>     | Score 1                 |              | 55          |
| lз             | <b>XYZ</b>     | XYZ-001        | <b>DRUG A</b> | <b>BASELINE</b> | <b>SO2</b>     | Score 2                 |              | 30          |
| $\overline{4}$ | <b>XYZ</b>     | XYZ-001        | <b>DRUG A</b> | <b>MONTH1</b>   | <b>SO2</b>     | Score 2                 |              | 40          |
| 5              | <b>XYZ</b>     | XYZ-001        | <b>DRUG A</b> | <b>BASELINE</b> | <b>S03</b>     | Score 3                 |              | 45          |
| 6              | XYZ            | XYZ-001        | DRUG A        | <b>MONTH1</b>   | <b>SO3</b>     | Score 3                 |              | 40          |
| 17             | <b>XYZ</b>     | XYZ-001        | <b>DRUG A</b> | <b>BASELINE</b> | <b>SO4</b>     | Score 4                 |              | 20          |
| 8              | <b>XYZ</b>     | XYZ-001        | <b>DRUG A</b> | <b>MONTH1</b>   | <b>SO4</b>     | Score 4                 |              | 30          |
| 9              | <b>XYZ</b>     | XYZ-001        | DRUG A        | <b>BASELINE</b> | <b>UPPER</b>   | <b>Upper Body Score</b> | <b>SUM</b>   | 115         |
| 10             | <b>XYZ</b>     | XYZ-001        | <b>DRUG A</b> | <b>MONTH1</b>   | <b>UPPER</b>   | Upper Body Score        | <b>SUM</b>   | 135         |
| 11             | <b>XYZ</b>     | XYZ-001        | <b>DRUG A</b> | <b>BASELINE</b> | LOWER          | Lower Body Score        | <b>SUM</b>   | 110         |
| 12             | <b>XYZ</b>     | XYZ-001        | <b>DRUG A</b> | <b>MONTH1</b>   | LOWER          | Lower Body Score        | <b>SUM</b>   | 115         |

**Table 20: Intermediate Data Example ADQS**

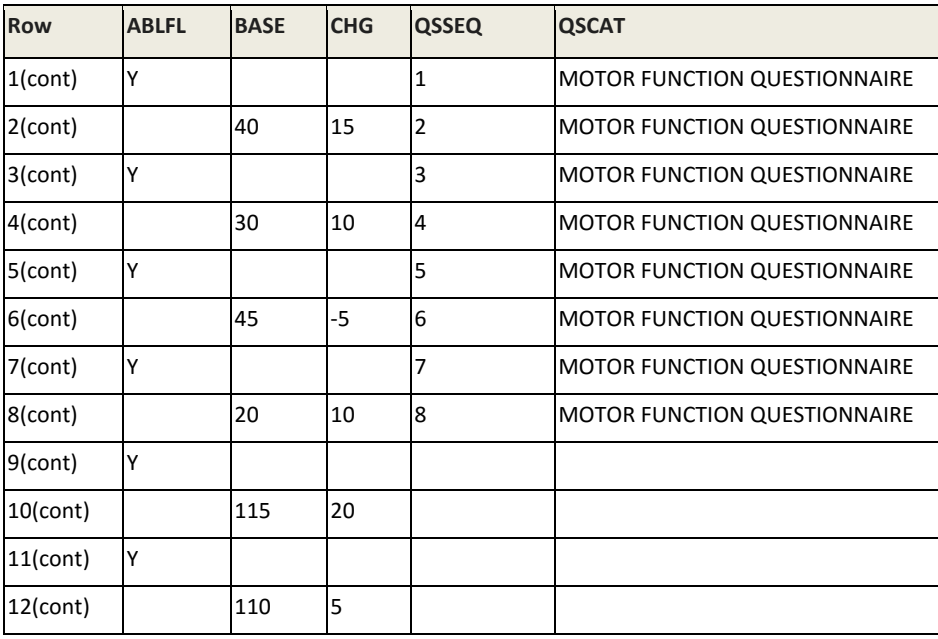

Note: In the sample data for ADQS shown in Table 20, records that originate from SDTM have a value in QSSEQ and no value in DTYPE, and records which are derived have a value in DTYPE and no value in QSSEQ. Including variable QSSEQ allows us to identify the exact source record in QS that was used for the row in ADQS.

Below are example ADQST data. Only content pertinent to the example are included here.

| <b>USUBJID</b>                                       | <b>TRTP</b>                        | <b>VISIT</b>      | <b>S01</b> | <b>S02</b> | <b>S03</b> | <b>S04</b> | <b>S05</b> | <b>SO6</b> | <b>UPPER</b>                                | <b>LOWER</b>                         |
|------------------------------------------------------|------------------------------------|-------------------|------------|------------|------------|------------|------------|------------|---------------------------------------------|--------------------------------------|
| <b>Unique</b><br><b>Subject</b><br><b>Identifier</b> | <b>Planned</b><br><b>Treatment</b> | <b>Visit Name</b> | Score 1    | Score 2    | Score 3    | Score 4    | Score 5    | Score 6    | <b>Upper</b><br><b>Body</b><br><b>Score</b> | Lower<br><b>Body</b><br><b>Score</b> |
| XYZ-001                                              | <b>DRUG A</b>                      | <b>MONTH1</b>     | 15         | 10         | $-5$       | 10         | $-5$       |            | 20                                          | 5                                    |
| XYZ-002                                              | <b>DRUGB</b>                       | <b>MONTH1</b>     | 0          | 5          | 20         | 15         | 5          | 5          | 25                                          | 25                                   |
| XYZ-003                                              | <b>DRUG A</b>                      | <b>MONTH1</b>     | 30         | 10         | 15         | 20         | 25         | 30         | 55                                          | 75                                   |
| XYZ-004                                              | <b>DRUGB</b>                       | <b>MONTH1</b>     | -5         | 0          | $-10$      | 0          | 5          | 5          | $-15$                                       | 10                                   |
| XYZ-005                                              | <b>DRUG A</b>                      | <b>MONTH1</b>     | 10         | 0          | 5          | $-10$      | $-5$       | l0         | 15                                          | $-15$                                |
| XYZ-006                                              | <b>DRUGB</b>                       | <b>MONTH1</b>     | 10         | 5          | l0         | 0          | 5          | 5          | 15                                          | 10                                   |

**Table 21: Transposed Data Example ADQST**

The sample data for ADQST shown in Table 21 supports the needs of the statistical analysis, and through the dataset, variable, and parameter metadata it is possible to trace each analysis value to a specific record in ADQS, and from there to the source SDTM records. A note of importance is that if ADQS was not produced, and only ADQST provided, the traceability between source and analysis data would be lost.

### **OTHER USES**

This example demonstrates how each data point in a wide multiple analysis variables dataset can be traced back across derivations to its SDTM source using variable metadata and data point traceability provided by the BDS standard. It is not necessary for the final horizontal dataset to be one record per USUBJID. For example, one may create a one record per USUBJID per AVISIT timepoint dataset that arranges all analysis values from that timepoint horizontally.

## **CONCLUSION**

Four examples were shown to demonstrate how data, metadata, and even intermediate datasets, can all provide traceability when creating ADaM datasets. Each of these examples comes from the ADaM Traceability Examples document now in development.

When deciding how to create ADaM datasets, the authors encourage you to ask yourself the following questions:

- Can the end-user determine which data is copied from SDTM and which is derived?
- Can the end-user determine how each variable and row was created in the dataset?
- Can the end-user trace back to the SDTM data that was used to create the value used for analysis?

By considering the perspective of the end-user, traceability can be built in a natural and useful way.

## **REFERENCES**

All CDISC documents referenced in this paper can be downloaded from [https://www.cdisc.org/.](https://www.cdisc.org/)

### **RECOMMENDED READING**

- *Analysis Data Model Implementation Guide version 1.1*
- *Analysis Data Model (ADaM) Examples in Commonly Used Statistical Analysis Methods*
- *CDISC Define-XML Specification Version 2.0*

# **CONTACT INFORMATION**

Your comments and questions are valued and encouraged. Contact the authors at:

Sandra Minjoe PRA Health Sciences [MinjoeSandra@prahs.com](mailto:MinjoeSandra@prahs.com)

Wayne Zhong Accretion Softworks [Wayne@asoftworks.com](mailto:Wayne@asoftworks.com)

Quan Jenny Zhou Eli Lilly and Company [Zhou\\_quan\\_jenny@lilly.com](mailto:Zhou_quan_jenny@lilly.com)

Kent Letourneau PRA Health Sciences [LetourneauKent@prahs.com](mailto:LetourneauKent@prahs.com)

Richann Watson DataRich Consulting [richann.watson@datarichconsulting.com](mailto:richann.watson@datarichconsulting.com)